# **Base Language - Feature #3178**

# **implement STREAM-HANDLE support**

09/02/2016 02:25 PM - Igor Skornyakov

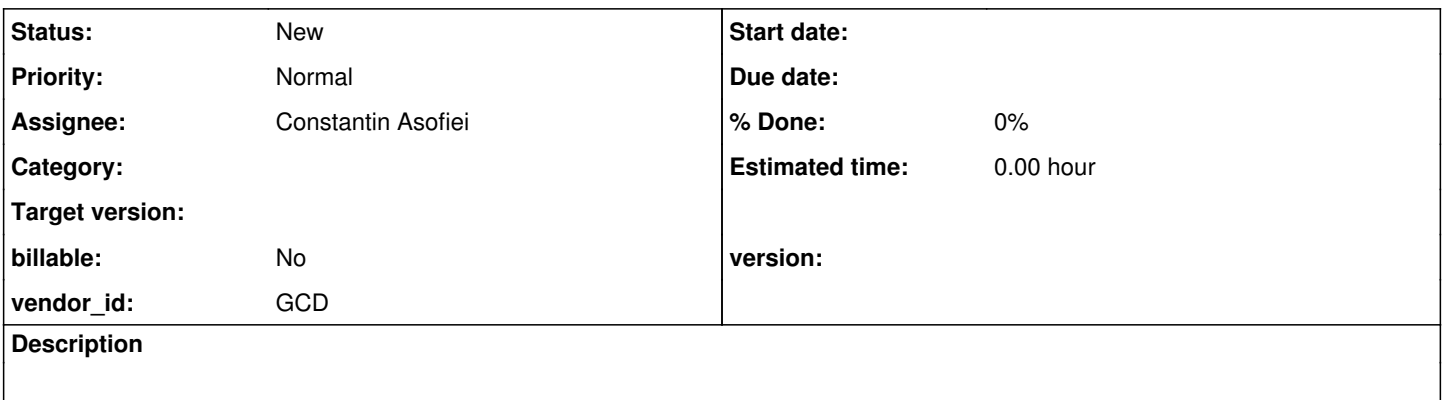

### **History**

#### **#1 - 09/02/2016 02:37 PM - Igor Skornyakov**

*- File stream-handle.p added*

We have a number of issues with the STREAM-HANDLE support.

- 1. The conversion of the attached program (which runs on 4GL) fails with the ## No accessors generated for STATEMENT/KW\_DISP/KW\_STRM\_HND (stream-handle)
- 2. if we comment display stream-handle ... statement then the conversion doesn't compile as there are no down(handle) and UnnamedStreams.closeOut(handle) methods in the corresponding interfaces/classes.
- 3. if we comment the corresponding statements then the application fails at run time at h.assign(rptStream); with java.lang.IllegalArgumentException: Invalid value type. exception

### **#2 - 04/16/2019 11:03 AM - Greg Shah**

- *Start date deleted (09/02/2016)*
- *Assignee set to Constantin Asofiei*
- *Subject changed from STREAM-HANDLE support issues to implement STREAM-HANDLE support*
- *Project changed from Bugs to Base Language*
- *Tracker changed from Bug to Feature*

The original problem report is expected behavior because FWD does not yet have STREAM-HANDLE support. This task is meant to create that support.

#### **#3 - 08/14/2019 05:58 PM - Greg Shah**

Constantin: I know you provided some early support for this, but my impression was that it was not complete. Would you please post a summary of what was implemented (including 4GL + converted Java for the conversion part)? Then make a list of what work remains.

#### **#4 - 09/16/2019 06:18 AM - Constantin Asofiei**

The support in FWD was added for PUT, IMPORT, EXPORT, OUTPUT TO, INPUT FROM statements.

Any frame-related statements (like DISPLAY, UPDATE, etc) are not implemented to work with STREAM-HANDLE.

The solution was to 'hijack' the reference name and emit it as hStream.unwrapStream(), if STREAM-HANDLE is used - see get\_stream\_accessor in convert/input\_output.rules. get\_stream\_accessor covers static stream access, too.

A more generic solution (to include the frame-related statements) was not easy to find, as the stream reference is emitted throughout the FWD conversion rules, and not in a single point.

For example, this code:

put stream-handle h unformatted "v".

#### will emit as:

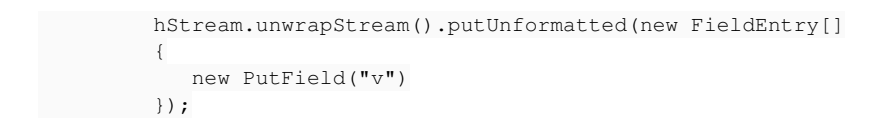

#### **#5 - 09/16/2019 08:14 AM - Greg Shah**

As far as I can see, we have to review each location where kw\_stream (case-insensitive) is being used in TRPL and for each one we must add processing for kw\_strm\_hnd. There are only 34 locations and some of them have already got support from your changes.

Is there anything else you can think of?

#### **#6 - 10/10/2019 02:40 PM - Greg Shah**

In 4069a, I'm changing the gap marking to partial for conversion and full for runtime. Is that OK?

#### **#7 - 10/10/2019 05:31 PM - Constantin Asofiei**

Greg Shah wrote:

In 4069a, I'm changing the gap marking to partial for conversion and full for runtime. Is that OK?

Yes.